## **B10 Series Fiber to HDMI** BINARY **Extender**

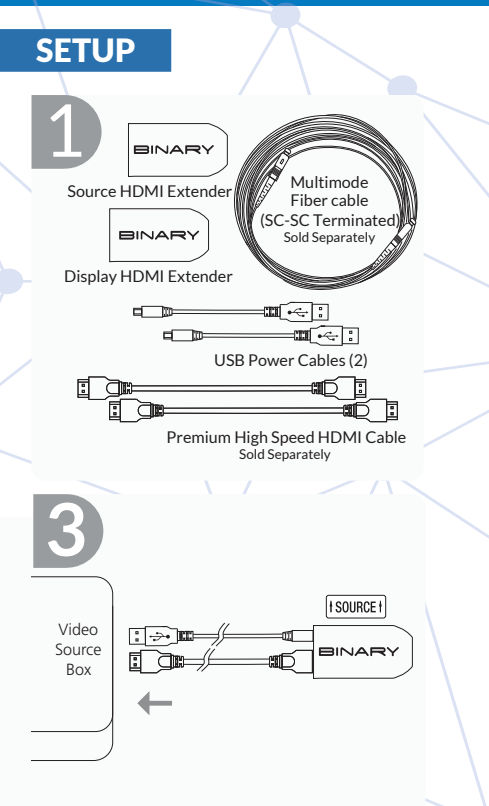

Connect the USB power and HDMI cables to the video source. Ensure the B10 extender labeled "source" is connected to the video source.

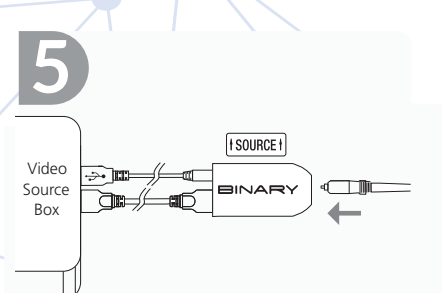

Insert one end of the multimode fiber cable with SC connector into the B10 extender labeled "source".

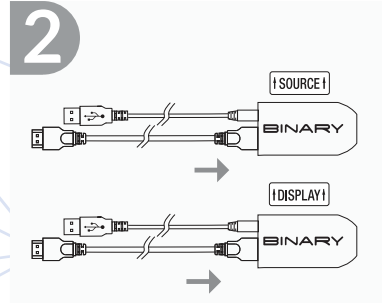

Insert USB power cable and up to 2 meter (6ft) B6 Premium High Speed HDMI Cable into each B10 Extender.

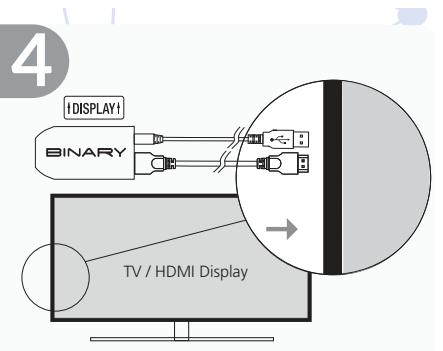

Connect the USB power and HDMI cables to the video source. Ensure the B10 extender labeled "Display" is connected to the video display.

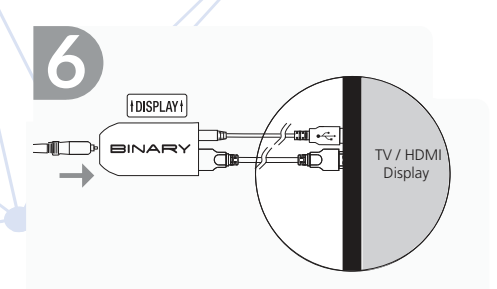

Insert one end of the multimode fiber cable with SC connector into the B10 extender labeled "display". Power Up the system.

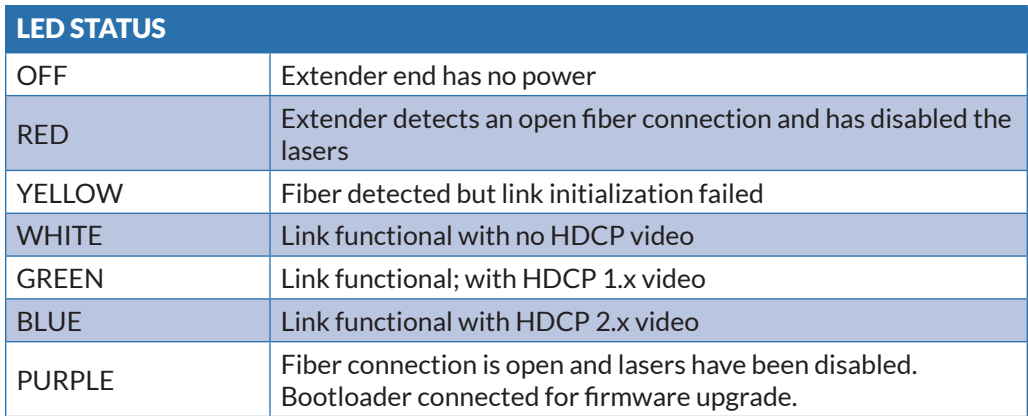

## Contacting Technical Support

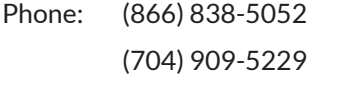

Email: TechSupport@SnapAV.com

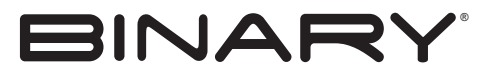

Rev: 190710-0825